# **LabIX**

Creating an Internet Exchange in Your Local Hackerspace

> **Emil Petersen (AS211153)** 2023-08-03. BornHack 2023

mm

[ix.labitat.dk](https://ix.labitat.dk/)

## Why am I making this talk?

- Difficult to find information on IXP operation
	- Everything is acronym soup
- Difficult to understand the administration of IP allocation
	- Everything is acronym soup
	- Many policies

### What is Labitat Internet Exchange (LabIX)?

- A community run internet exchange in Labitat, Copenhagen
- A place to learn network routing, including:
	- BGP
	- Route Server [\(AS60247](https://as60247.peeringdb.com/))
	- ASN and IP allocation
	- BGP security (RPKI, filtering, GTSM)
	- 9000 MTU (very soon)

### 2023-08-03 3

### What is an Internet Exchange?

- Extremly simpified:
	- A VLAN on a layer 2 switch, with a bunch of connected network operators
- Its more than that, so lets first explain the internet

### How do you do internet routing?

- 1) Get IP prefixes allocated to you
- 2) Find hosting facility
- 3) Install machine
- 4) Setup an (eBGP) routing daemon
- 5) Find peers and peer with them
- 6) Find a transit uplink for connecting to everyone else 7) Profit?

### Let us set a senario

- You are a (eyeball) network provider at Hylkedam, Gelsted
	- Meaning: Customers consuming content with their eyeballs
- You need to get content from content providers
- You need IP addresses for your customers and servers
- You need server housing and fiber stuff.

### Networks connect to networks

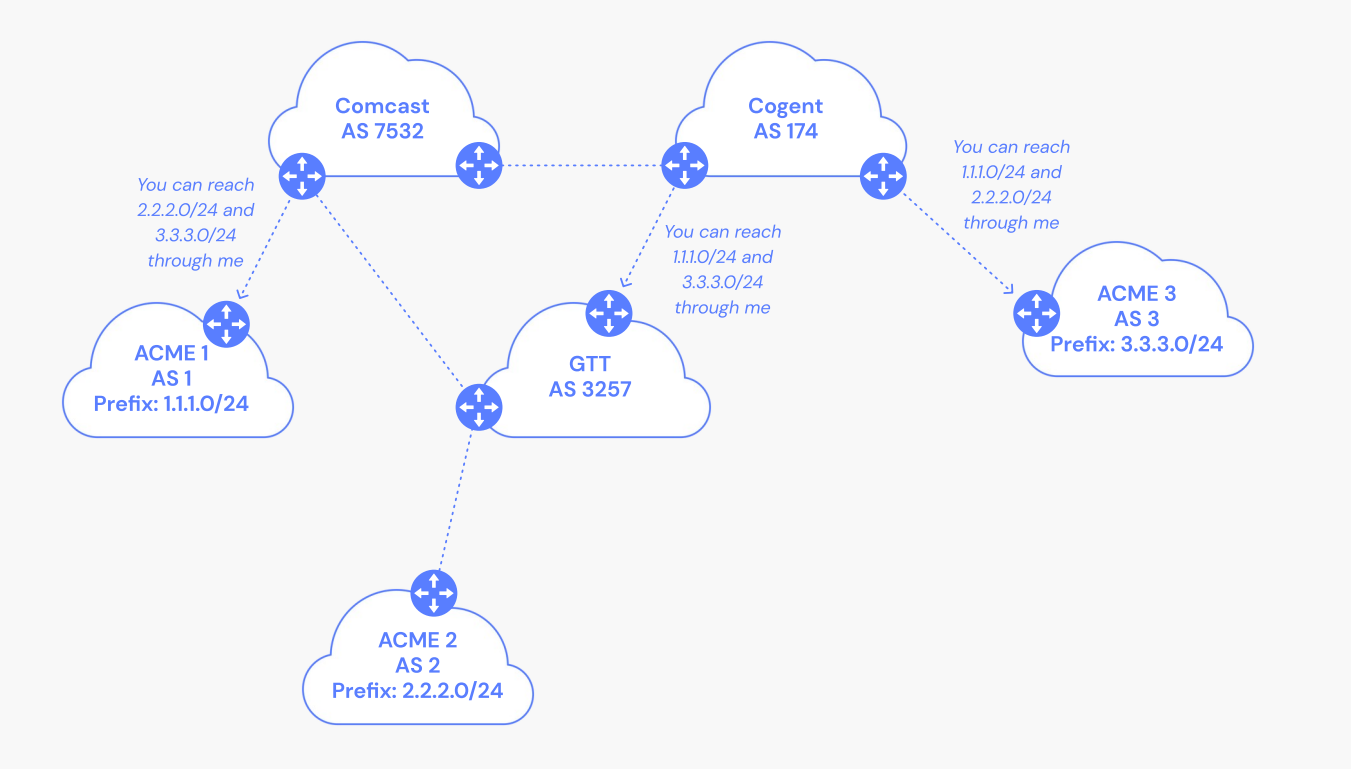

### Image source: [Catchpoint](https://www.catchpoint.com/network-admin-guide/internet-exchange-point)

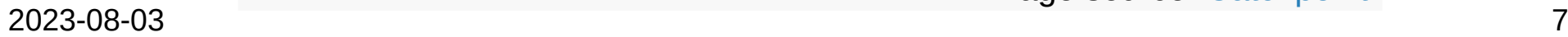

### Autonomous System

- $\cdot$  RFC 1930 describes an AS as
	- "a connected group of one or more IP prefixes run by one or more network operators which has a SINGLE and CLEARLY DEFINED routing policy".
- Each AS is assigned a unique 16- or 32-bit Autonomous System Number (ASN)
	- Used to identify organizations and their prefixes

## So what is a routing policy?

- These are called Internet Routing Registry (IRR) objects
	- Found in the RIR databases like RIPE DB
- Example:
	- These IP prefixes should be destined to me
	- AND I accept prefixes destined to and from my business customers AS 65536 and AS 65537.

Read more:

- RFC 2622: Routing Policy Specification Language (RPSL)
- RIPE NCC. "[BGP Security: IRR and Filtering](https://www.ripe.net/support/training/material/webinar-slides/bgp-security-irr-filtering.pdf.)". Feb. 15, 2021

### Peering and transit

- **Peering** 
	- Free (but includes a setup cost for things like crossconnects and optics)
	- "We only send traffic destined to each other"
- Transit
	- €-cost / Mbit
	- "I will transport traffic from you to other networks"

### The Internet Exchange

- Keep local traffic local
	- Avoid the trambone effect
- Lower latency
- **Easier to interconnect with** other networks
	- Recuring cost for data-centre cross-connects

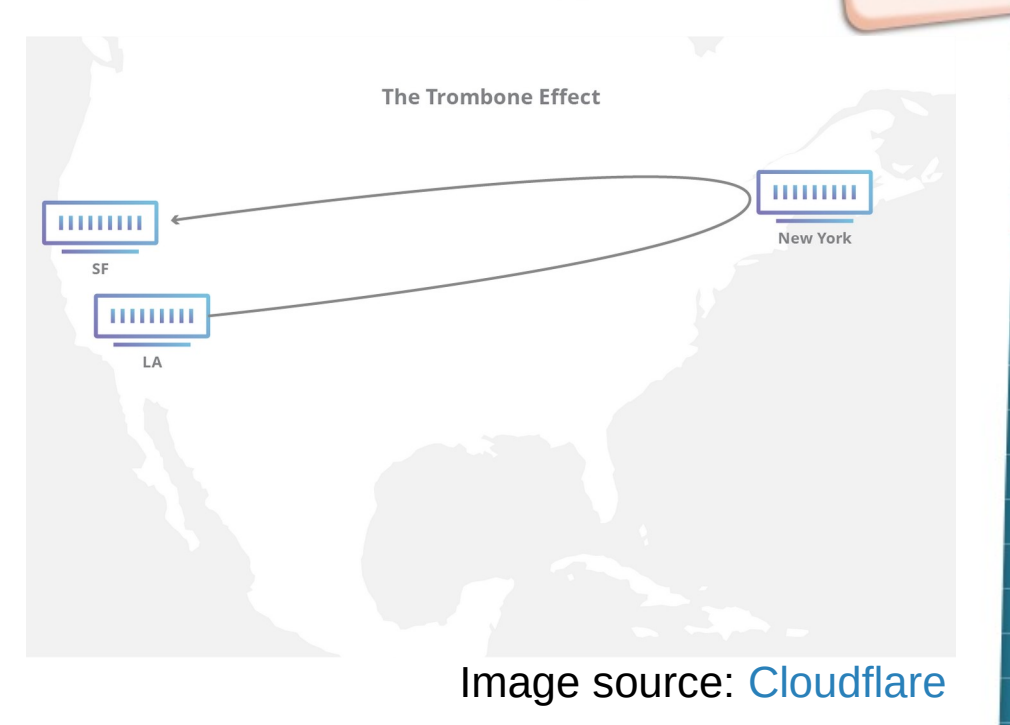

### Simplified IXP topology

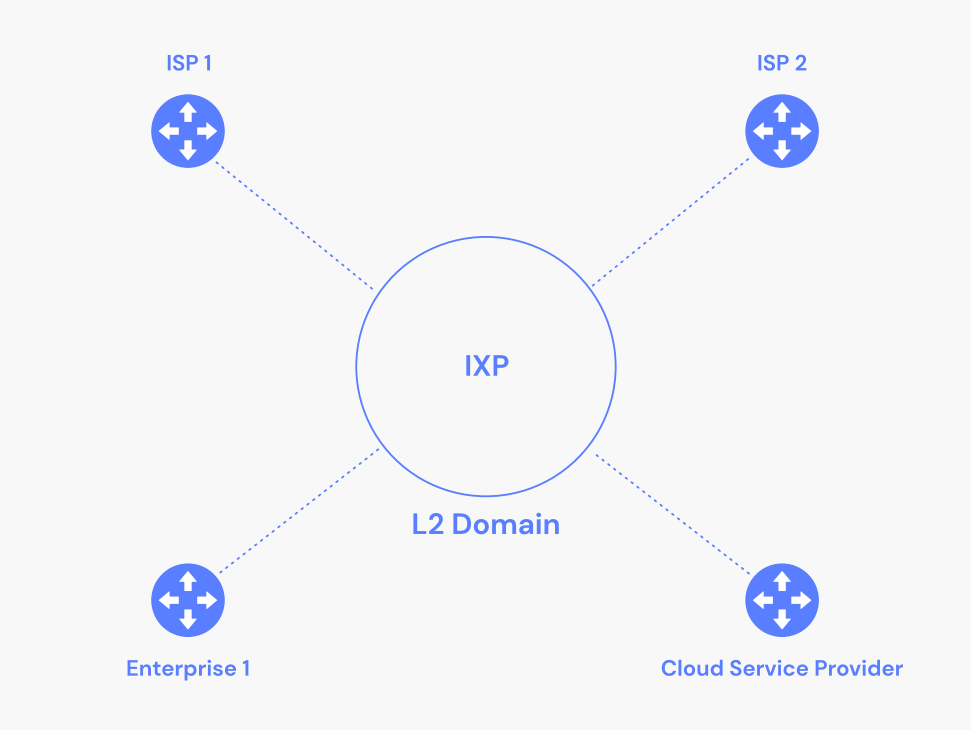

 $2023-08-03$  and  $22$ Image source: [Catchpoint](https://www.catchpoint.com/network-admin-guide/internet-exchange-point)

### What is a Route Server?

- Peering interconnections changes
	- From: Many-to-Many
		- (Bi-lateral)
	- To: One-to-Many (Muli-Lateral)
- Control-plane traffic is aggregated by the route server

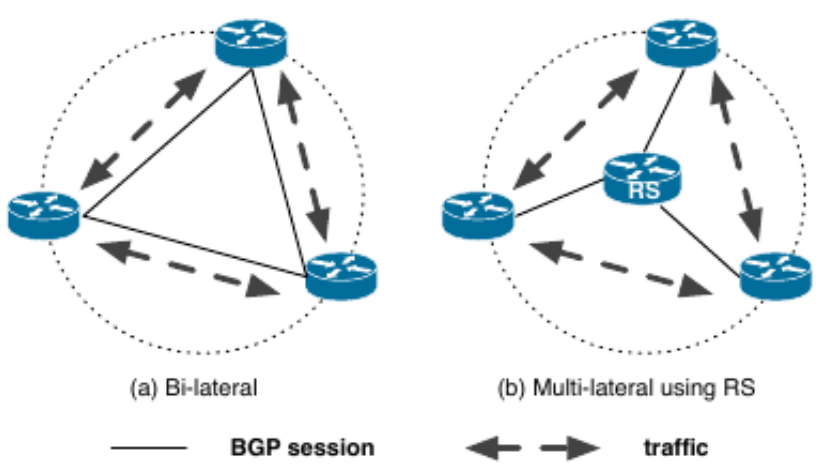

**Figure 1: IXP peering options.**<br>Ricther, et al. 2014

### Advantages of route servers

- Low maintenance aggregation point sessions
- Immediate value for newcomers.
- Debugging tools to have a sense what's going on at the IX

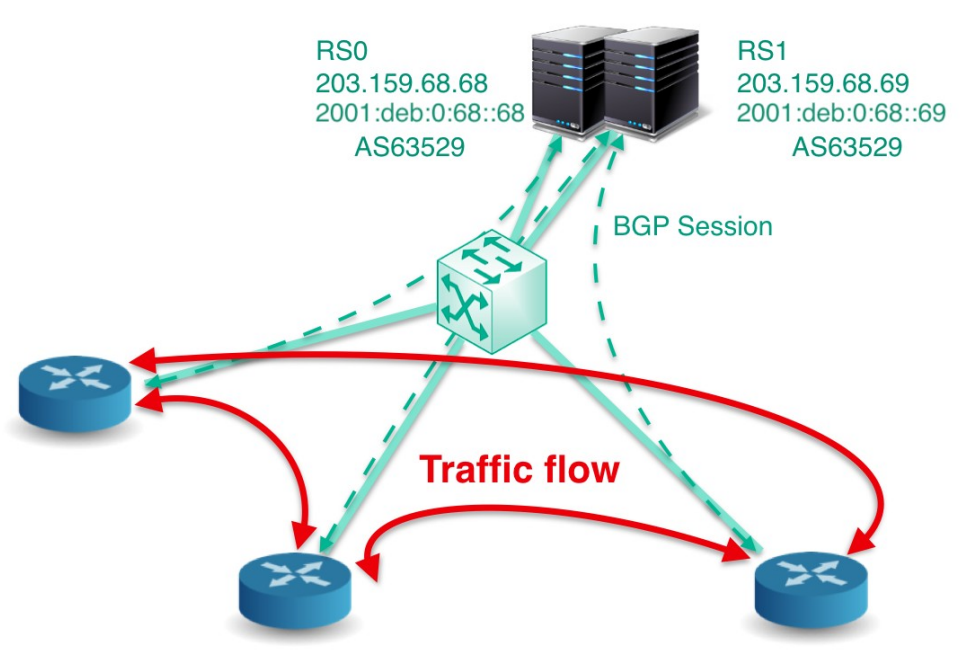

Job Snijders, [LACNIC29](https://www.lacnic.net/innovaportal/file/2621/1/lacnic29_peering_tutorial.pdf), image by [bknix.co.th](https://bknix.co.th/en/)

### Our route server

- Hardware: Wyse 3030 LT
	- Power usage: 6 Watts
	- Free and available at hand
- Software
	- Debian as operating system
	- [Arouteserver](https://github.com/pierky/arouteserver) as config parser
	- [BIRD](https://bird.network.cz/) as BGP speaker

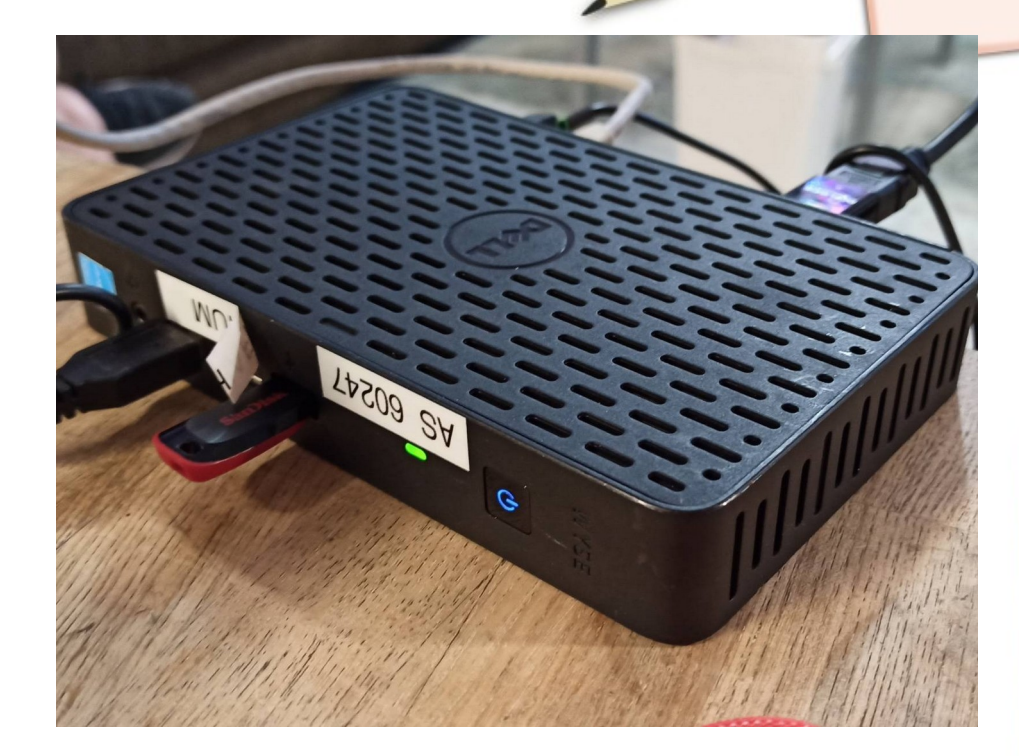

### Server Hosting

- Machine can be colocated in LabiColo, in Labitat
	- [Internal wikipage](https://labitat.dk/wiki/Labicolo) ([PeeringDB facility\)](https://www.peeringdb.com/fac/13816)
	- Talk on Sunday at 13:30
- Intented for small embedded devices such as Raspberry Pi and APU2 ([EOL](https://www.pcengines.ch/eol.htm))
- You can connect at BorhHack in the Labifur village or via VLAN <TBD>

### Short introduction: [IBM.com](https://www.ibm.com/topics/data-centers)

### Our switch and rack

- Pre-used Cisco SG300
	- Was already in use at Labitat
	- Can do MAC port filtering

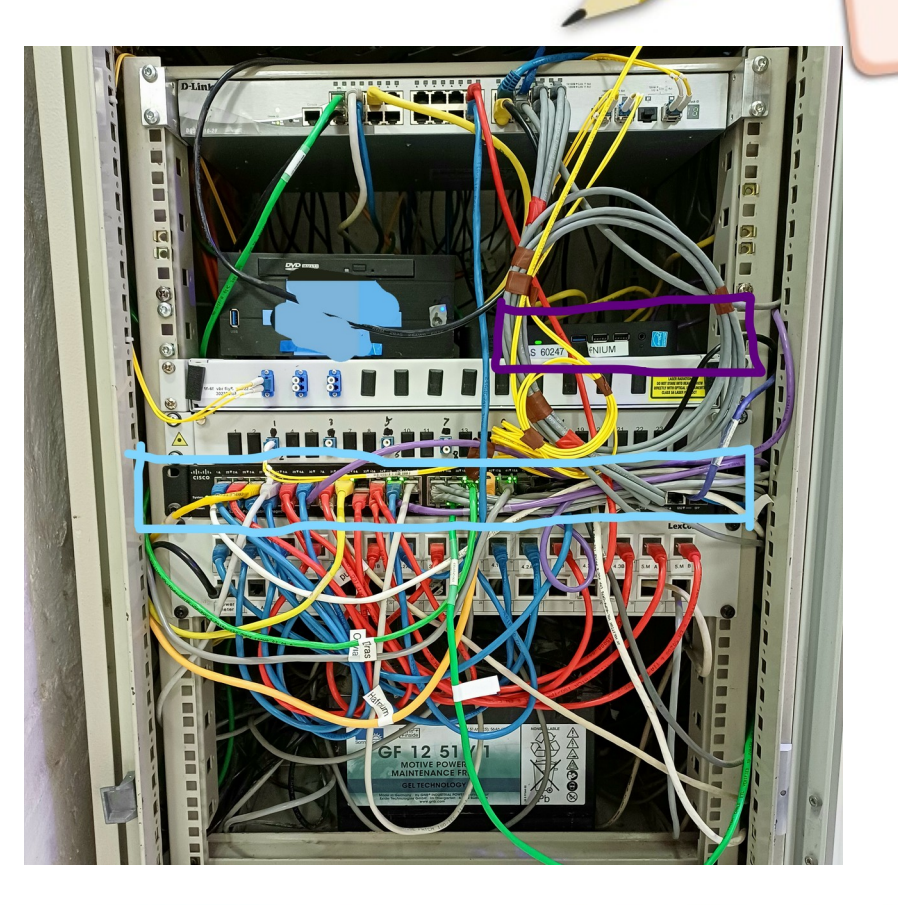

# Peering Policy

- Allowed Ethernet frames:
	- 0x0800 IPv4
	- 0x0806 ARP
	- 0x86dd IPv6
- Proxy ARP, OSPF, DHCP, STP/RSTP/VSTP with any kind of CDP/ZEROTIER are not allowed
- MAC-addresses are filtered per port
- Routes learnt through peering network are not allowed to be announced by BGP
- Connecting via any type of tunnel or VPN/Defragmented MTU is prohibited.

Based on [LocIX peering policy](https://locix.online/technical.html)

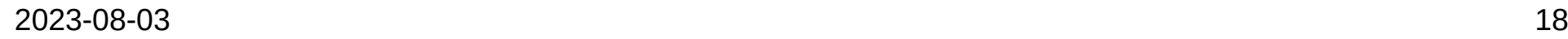

### Getting internet ressources allocated

- $\bullet$  IANA -> RIPE -> LIR -> Me
	- Network operator: Eyeball and/or business customers, servers and routers
		- Globally routable
	- IXP: For uniquely identify routers of IX members
		- Not globally routed-ish

### RIPE Database

- Create objects:
	- org, create new or use to existing org
	- mnt
	- person
- Optionally, but required for non-IXPs:
	- AS-Set

Course: [RIPE Database](https://academy.ripe.net/enrol/index.php?id=9) from RIPE academy

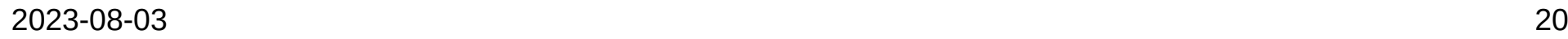

### Miscellaneous info when talking to LIR

- $\cdot$  IX name
- Want route server? YES, then:
	- ASN required
		- Request 16-bit ASN as client can potentially bring old equipment
	- IXP prefix?
		- RIPE has a prefix dedicated for IXPs
			- Specify only announce withing peering LAN
		- Size: /24 Legacy IP and /48 IPv6
- Get hold of a receipt or contract confirming connectivity to IXP colo site
- Have at least three customers that is willing to peer at IXP.
- Facility postal address, that is able to receive physical mail
- Contact person name, organisation and phone number

### 2023-08-03 21

# Finding Local Internet Registry (LIR)

- We asked the [Freetransit.ch](https://www.freetransit.ch/) project.
	- Bias: We personally know some of the nice people behind it
- Search "RIPE LIR services" in a web search engine

### Similar projects

- The many community run internet exchanges around the globe
- **Hosting** 
	- Coloclue in Amsterdam (PeeringDB)
	- K-space in Tallinn
	- communityrack.org in Zürich (PeeringDB)
- bgp.wtf in Warsaw Hackerspace (PeeringDB)
- Individual Network Berlin (in-berlin.de), in Berlin (PeeringDB)

### Thanks to...

- Project collaborators:
	- Olivia Wenya ([AS199750](https://as199750.peeringdb.com/))
	- Daniel Brasholt ([AS198886](https://as198886.peeringdb.com/))
- Jori from the [Freetransit.ch](https://www.freetransit.ch/) project for LIR and RIPE matters
- Asbjorn Tønnesen (AS207727) for sharing networking knowledge

### Good ressources

- **[PeeringDB.com](https://peeringdb.com/)** 
	- The interconnection database
- Local Network Operator Meetups ex. DKNOG in Denmark
- RIPE academy. [academy.ripe.net](https://academy.ripe.net/)
	- Free courses in IPv6, BGP security, RPKI
- Network Startup Research Center. [nsrc.org](https://learn.nsrc.org/bgp)
	- BGP and IXP introduction
- NLNOG [BGP Filter Guide](https://bgpfilterguide.nlnog.net/)
- NLNOG [ring](https://lg.ring.nlnog.net/)

### Find us

- Bornhack
	- Labitat and Labifur village (DECT: 7303)
- Every other day
	- Labitat in Copenhagen
- Website: [ix.labitat.dk](https://ix.labitat.dk/bornhack/)
- PeeringDB: [peeringdb.com/ix/4193](https://www.peeringdb.com/ix/4193)

# Already got an ASN?

- Join LabIX at BornHack 2023
	- VLAN <TBD>
	- MTU size: 9000
	- We can offer hosting in the Labifur village

### Sponsors?

- All hardware is pre-used
- We are looking for newer hardware, second uplink and stickers!
- LIR fees paid from out of own (student) pocket

### Whats next?

- Looking Glass for easier debugging
- Limit ARP broadcast storm with ARP Sponge
- Birdwatch: Prometheus Exporter
- Much more documentation
- Setup RPKI relay

## Thank you for listening

- Download the presentation
	- URL: [https://labix-presentation-v1.hafnium.me](https://labix-presentation-v1.hafnium.me/)

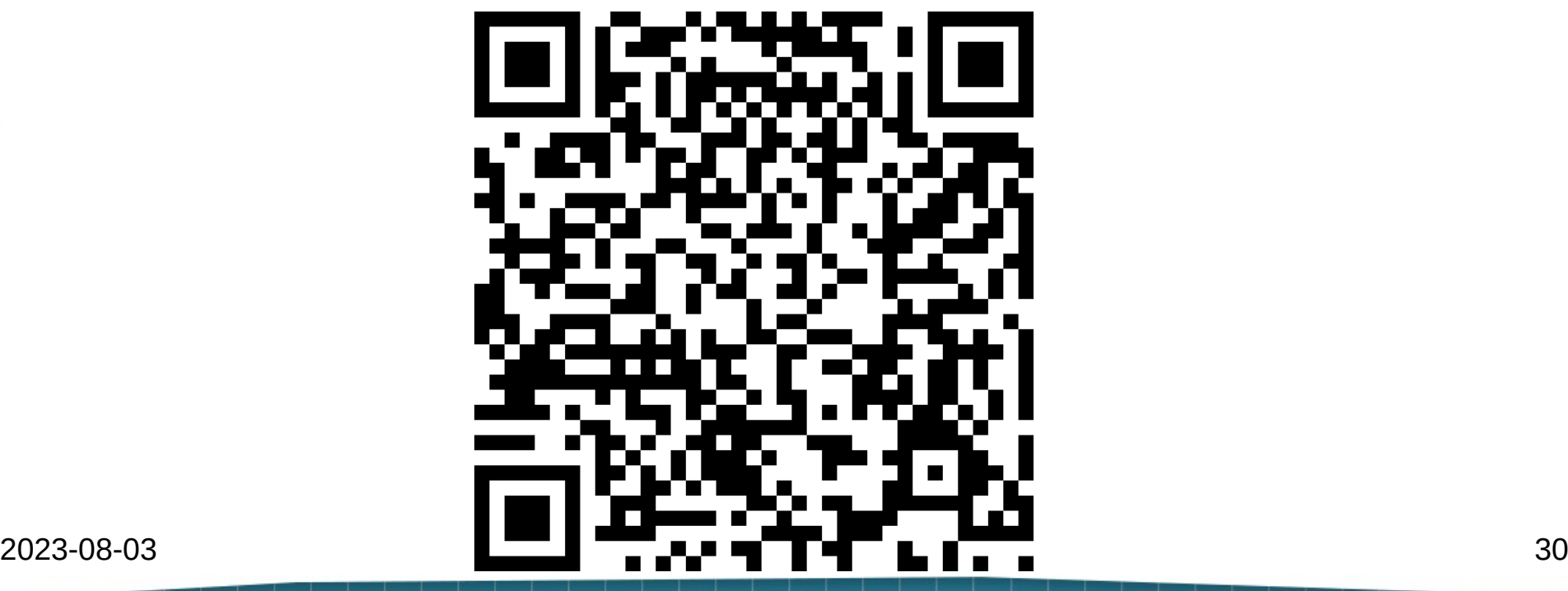

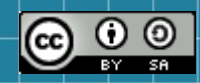

This work is licensed under a Creative Commons Attribution-ShareAlike 4.0 International (CC BY-SA 4.0). It makes use of the works of Mateus Machado Luna.

Images credited to its own authors on respective slides

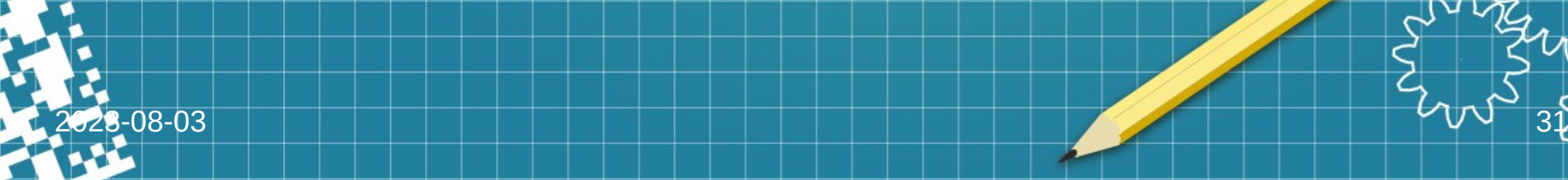